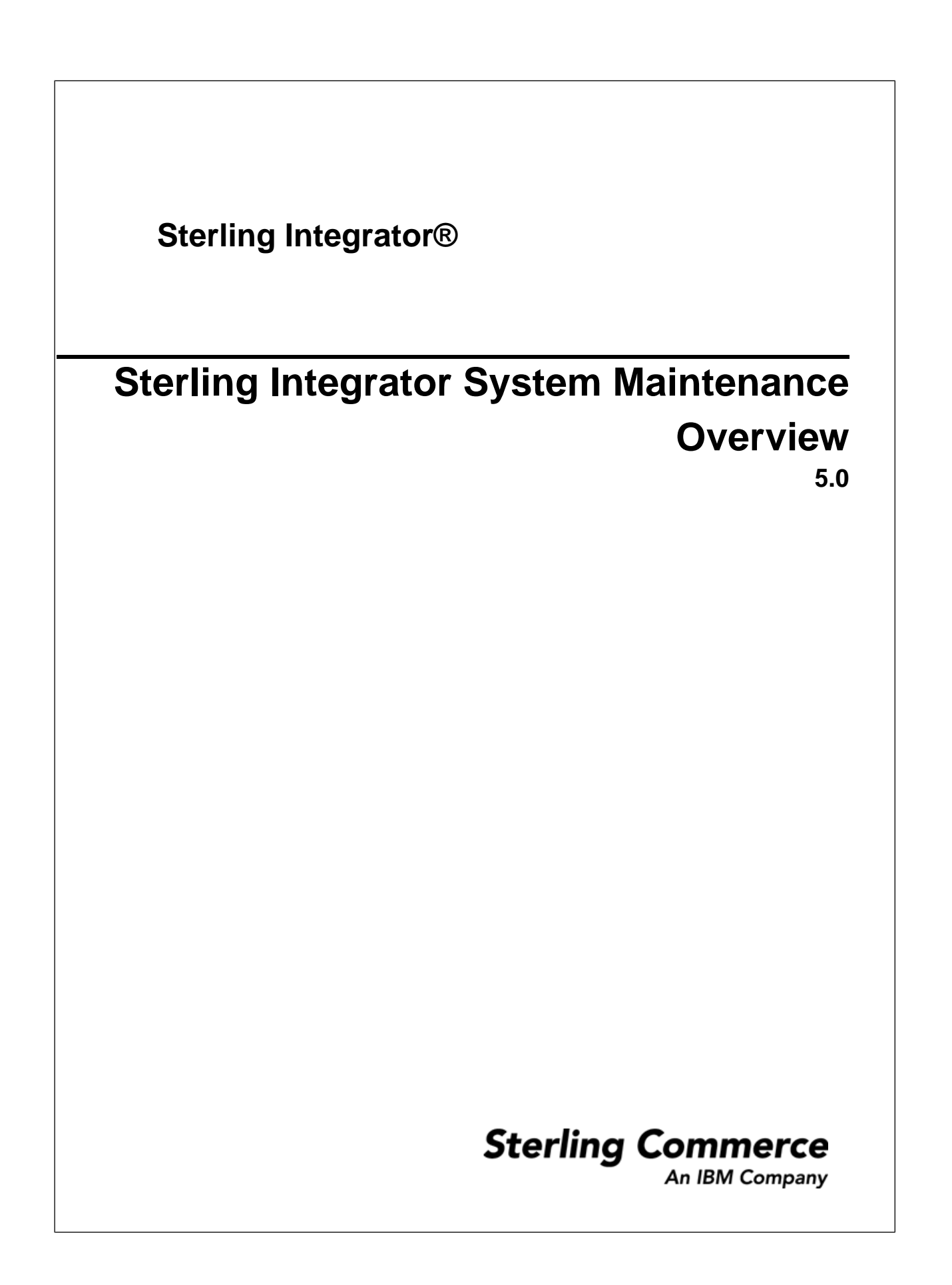

## **Contents**

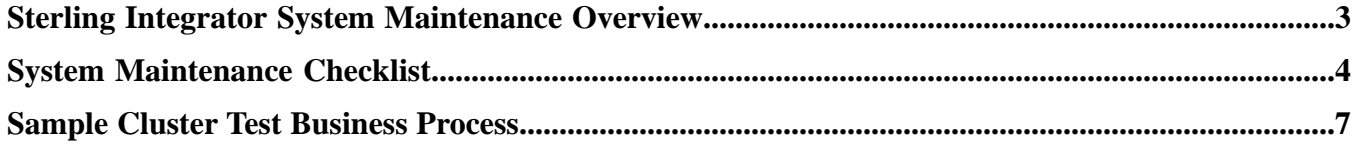

## <span id="page-2-0"></span>**Sterling Integrator System Maintenance Overview**

It is very important to the review the daily operations of your Sterling Integrator. You should use the *System Maintenance Checklist* on a daily basis to ensure that your system is operating properly.

Use the System Maintenance Checklist to:

- Ensure that business processes are running and completing within your Service Level Agreement (SLA)
- Ensure that scheduled are enabled and running on time without error
- Ensure business process life spans are set correctly
- Ensure your controllers are active
- Ensure that your adapters are enabled
- Determine if the database is growing out of control
- Review Queuewatcher for spikes in load and ensure that no back log occurs that is sustained for hours in the queues
- Review log monitoring
- Review thread dumps and thread counts
- If you have a cluster, verify cluster nodes are communicating properly

The *System Maintenance Checklist* is intended to be used by the Sterling Integrator Administrator.

## **System Maintenance Checklist**

<span id="page-3-0"></span>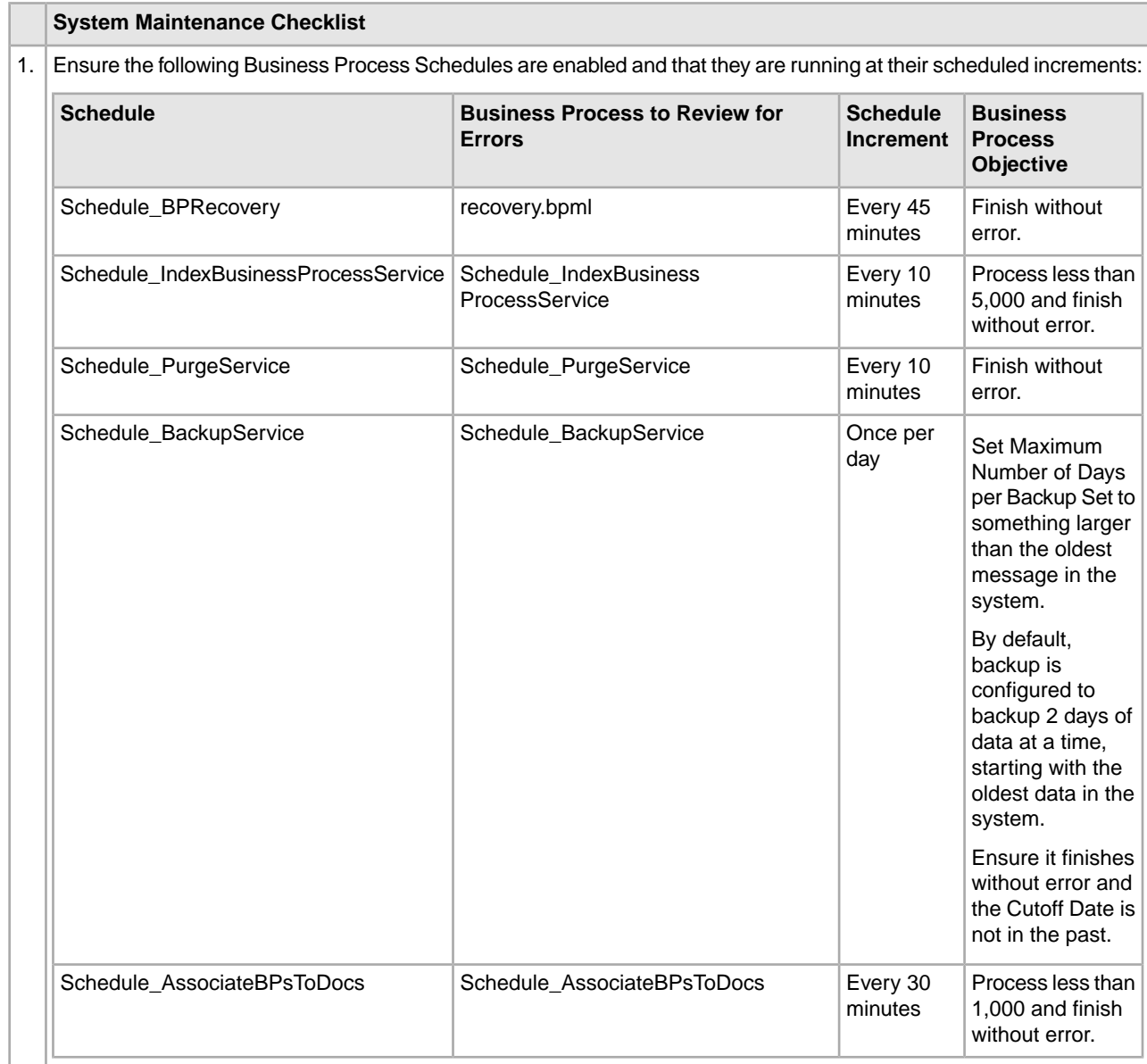

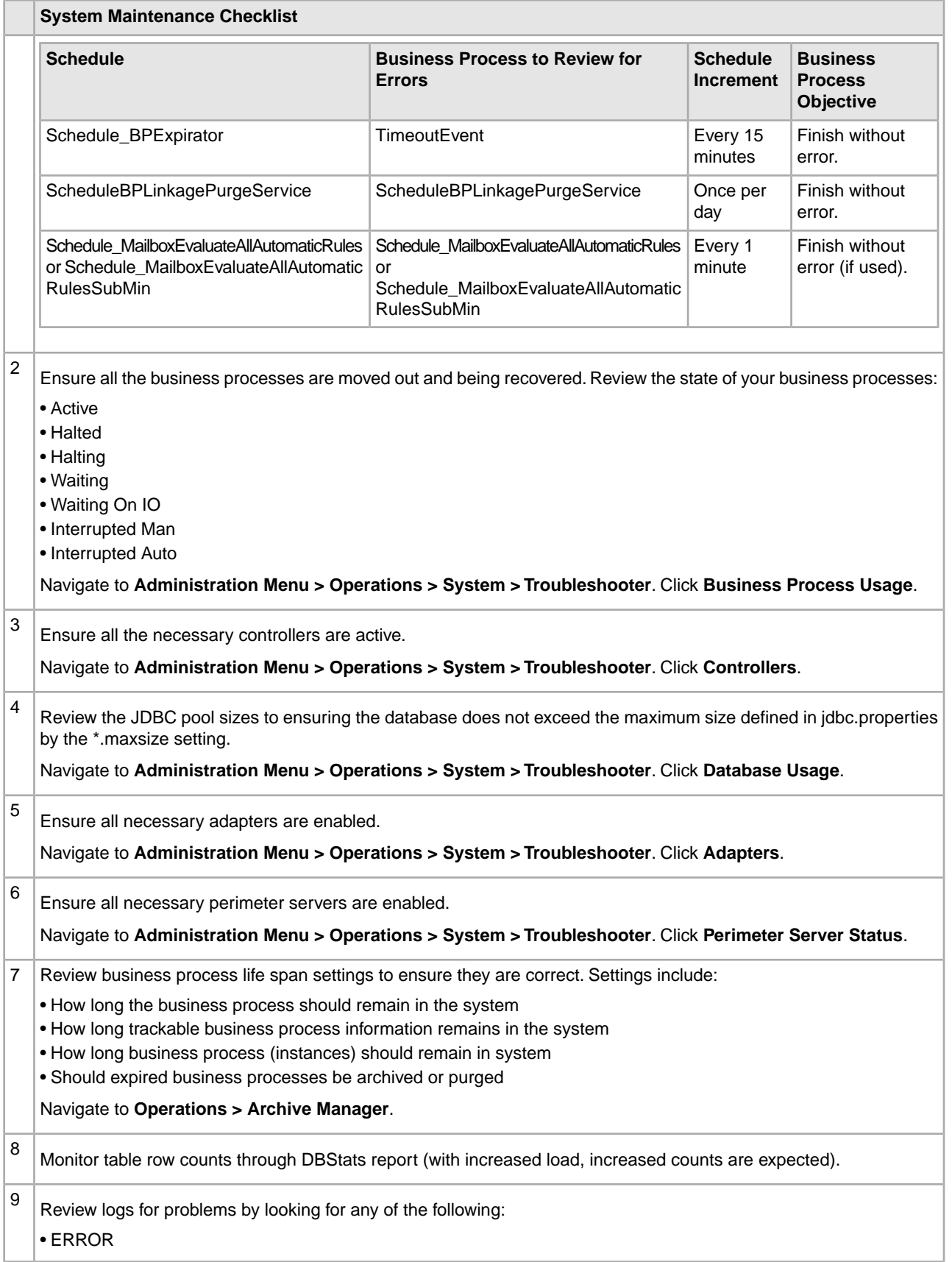

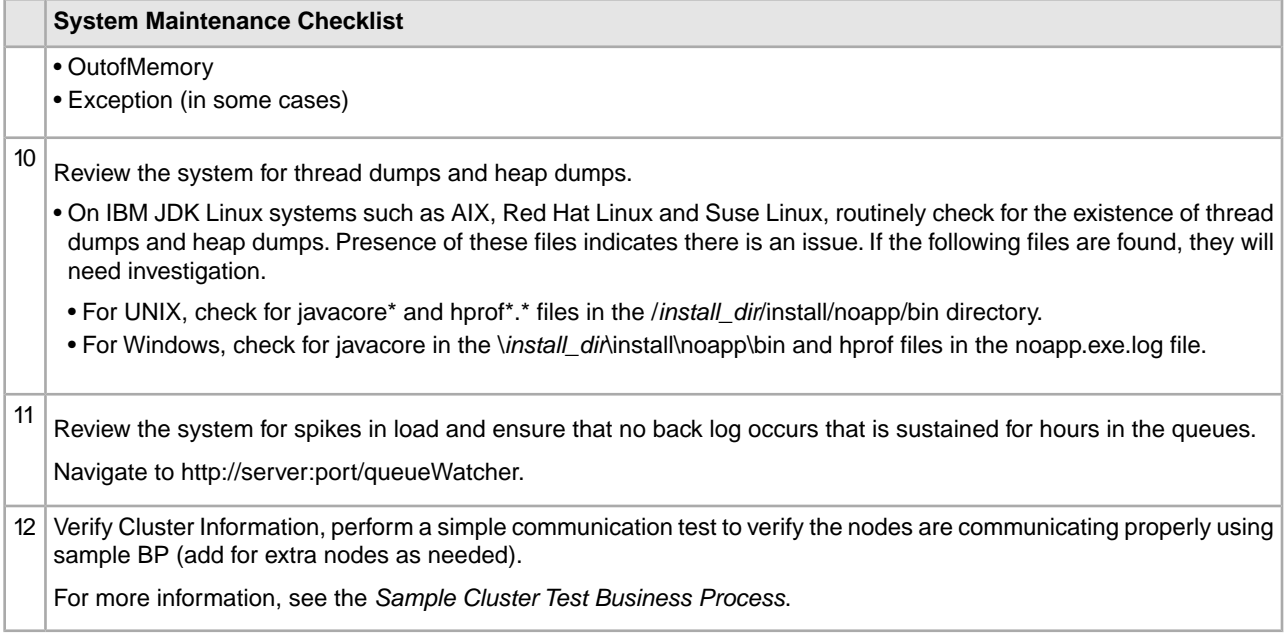

## <span id="page-6-0"></span>**Sample Cluster Test Business Process**

You can use the following example business process to test your cluster environment.

```
<process name="Cluster_Mandatory12121212">
   <rule name="queuesRemaining">
    <condition>queueCounter&lt;10</condition>
  </rule>
  <sequence name="wrapper">
     <assign name="Assign" to="queueCounter">1</assign>
     <sequence name="main">
       <choice name="starter">
         <select>
           <case ref="queuesRemaining" activity="sub"/>
           <case ref="queuesRemaining" negative="true" activity="complete"/>
         </select>
         <sequence name="sub">
           <operation name="Execution Control Service">
             <participant name="ExecutionControlService"/>
             <output message="ExecCtrlServiceTypeInputMessage">
               <assign to="queueName" from="queueCounter"></assign>
               <assign to="." from="*"></assign>
             </output>
             <input message="inmsg">
               <assign to="." from="*"></assign>
             </input>
           </operation>
         <sequence name="block">
     <operation name="Sleepy1">
       <participant name="TestSleepService"/>
       <output message="Xout">
         <assign to="SLEEP_INTERVAL">1</assign>
         <assign to="mandatoryNode">node1</assign>
         <assign to="." from="*"></assign>
       </output>
       <input message="Xin">
         <assign to="." from="*"></assign>
       </input>
     </operation>
 <operation name="Sleepy2">
```

```
 <participant name="TestSleepService"/>
       <output message="Xout">
         <assign to="SLEEP_INTERVAL">1</assign>
         <assign to="mandatoryNode">node2</assign>
         <assign to="." from="*"></assign>
       </output>
       <input message="Xin">
         <assign to="." from="*"></assign>
       </input>
     </operation>
     <operation name="Sleepy3">
       <participant name="TestSleepService"/>
       <output message="Xout">
         <assign to="SLEEP_INTERVAL">1</assign>
         <assign to="mandatoryNode">node1</assign>
         <assign to="." from="*"></assign>
       </output>
       <input message="Xin">
         <assign to="." from="*"></assign>
       </input>
     </operation>
     <operation name="Sleepy4">
       <participant name="TestSleepService"/>
       <output message="Xout">
         <assign to="SLEEP_INTERVAL">1</assign>
         <assign to="mandatoryNode">node2</assign>
         <assign to="." from="*"></assign>
       </output>
       <input message="Xin">
         <assign to="." from="*"></assign>
       </input>
     </operation>
     <operation name="Sleepy5">
       <participant name="TestSleepService"/>
       <output message="Xout">
         <assign to="SLEEP_INTERVAL">1</assign>
         <assign to="mandatoryNode">node1</assign>
         <assign to="." from="*"></assign>
       </output>
       <input message="Xin">
         <assign to="." from="*"></assign>
       </input>
     </operation>
<operation name="Sleepy6">
       <participant name="TestSleepService"/>
       <output message="Xout">
         <assign to="SLEEP_INTERVAL">1</assign>
         <assign to="mandatoryNode">node2</assign>
         <assign to="." from="*"></assign>
       </output>
       <input message="Xin">
         <assign to="." from="*"></assign>
       </input>
```

```
 </operation>
     <operation name="Sleepy7">
       <participant name="TestSleepService"/>
       <output message="Xout">
         <assign to="SLEEP_INTERVAL">1</assign>
         <assign to="mandatoryNode">node1</assign>
         <assign to="." from="*"></assign>
       </output>
       <input message="Xin">
         <assign to="." from="*"></assign>
       </input>
     </operation>
     <operation name="Sleepy8">
       <participant name="TestSleepService"/>
       <output message="Xout">
         <assign to="SLEEP_INTERVAL">1</assign>
         <assign to="mandatoryNode">node2</assign>
         <assign to="." from="*"></assign>
       </output>
       <input message="Xin">
         <assign to="." from="*"></assign>
       </input>
     </operation>
         </sequence>
         <assign name="Assign" to="queueCounter" from="queueCounter + 1"></assign>
           <repeat name="repeater" ref="main"/>
         </sequence>
         <sequence name="complete">
           <operation name="Sleep Service">
             <participant name="SleepService"/>
             <output message="SleepServiceInputMessage">
               <assign to="SLEEP_INTERVAL">2</assign>
               <assign to="." from="*"></assign>
             </output>
             <input message="inmsg">
               <assign to="." from="*"></assign>
             </input>
           </operation>
         </sequence>
       </choice>
     </sequence>
   </sequence>
</process>
```